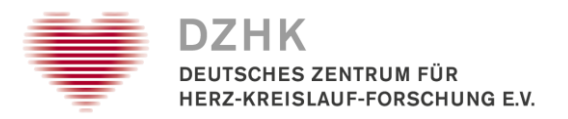

# Application for Registration, Re-registration or Deregistration of a User Access for the DZHK-IT infrastructure

To apply for a new access or a change to an existing access or to deregister, please fill out this form, have it signed by the coordinating investigator of the study or another authorized person from the project and send it by email to the DZHK.

email: [infrastruktur@dzhk.de](mailto:infrastruktur@dzhk.de)

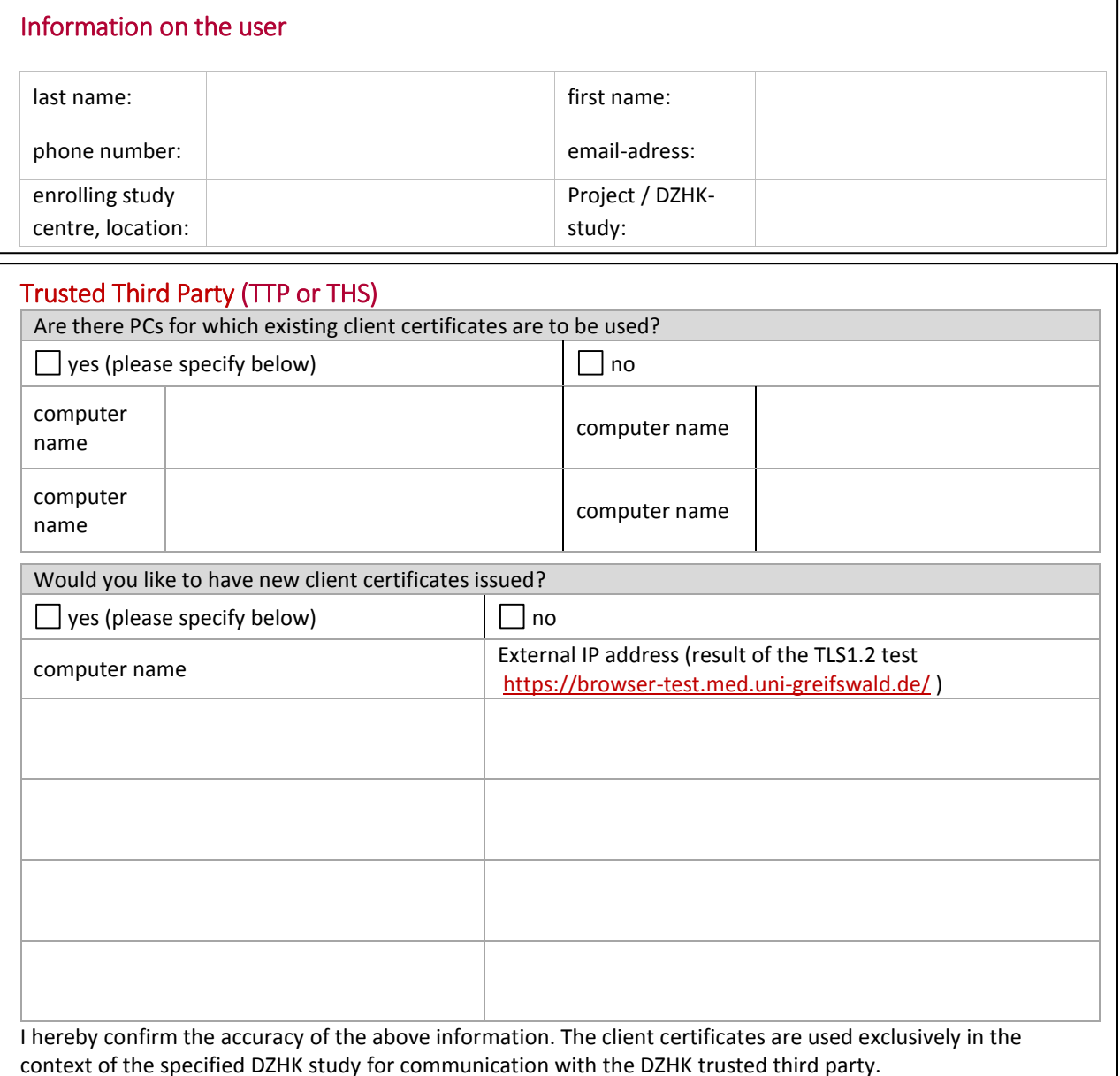

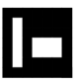

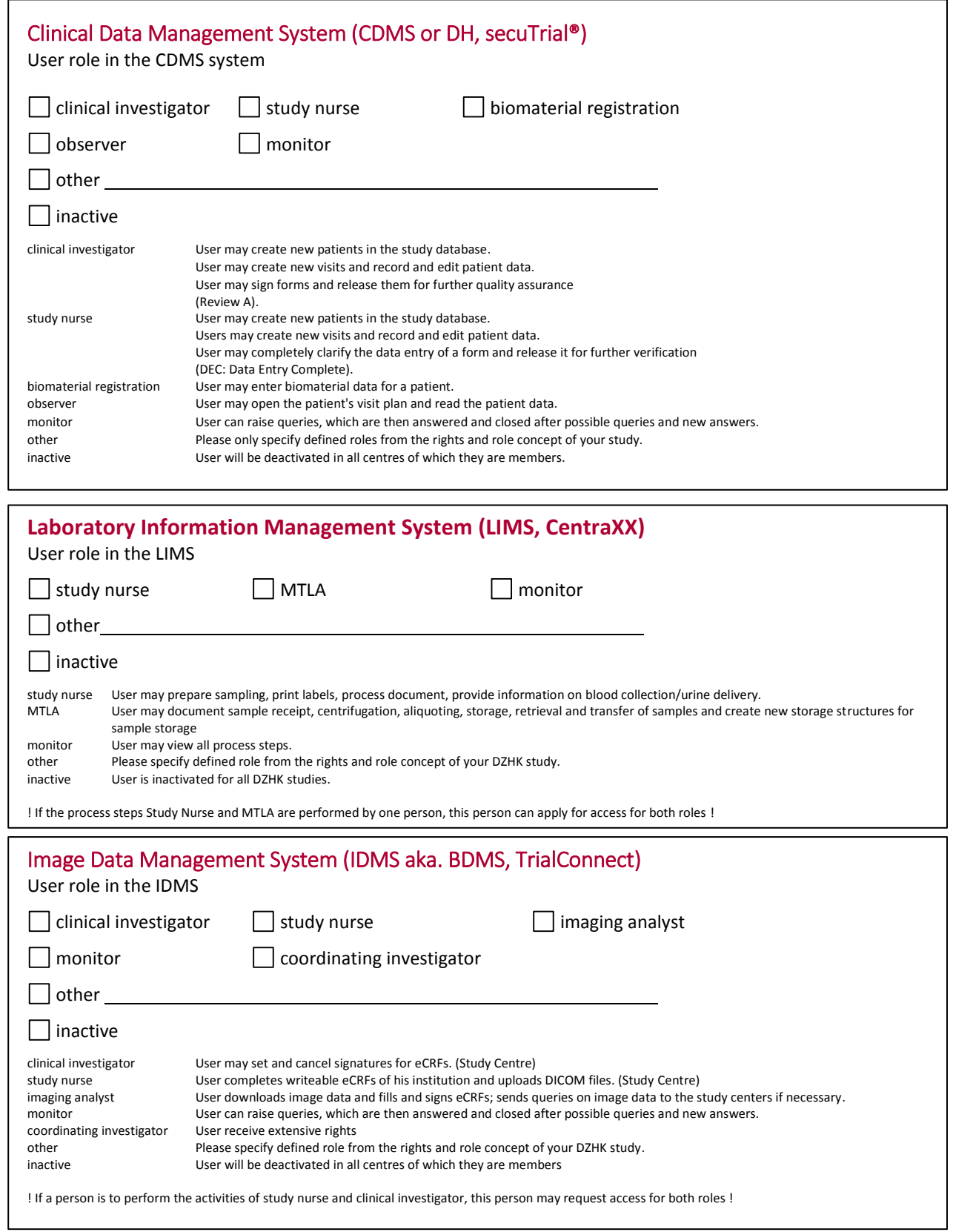

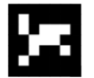

We attach great importance to data protection. The collection and handling of your personal data is performed according to the current [General Data Protection](https://www.eugdpr.org/) Regulation (GDPR) in the extent necessary for the execution of the respective project/clinical study. Please find further information on our data protection regulations at dzhk.de [at the imprint.](https://dzhk.de/en/imprint/)

With your signature on this form you confirm that you consent to the processing of your personal data according to the above mentioned conditions

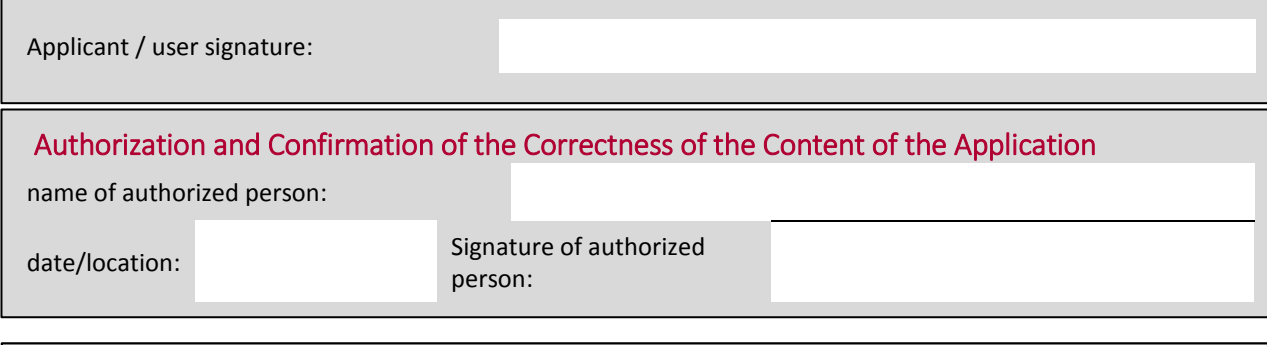

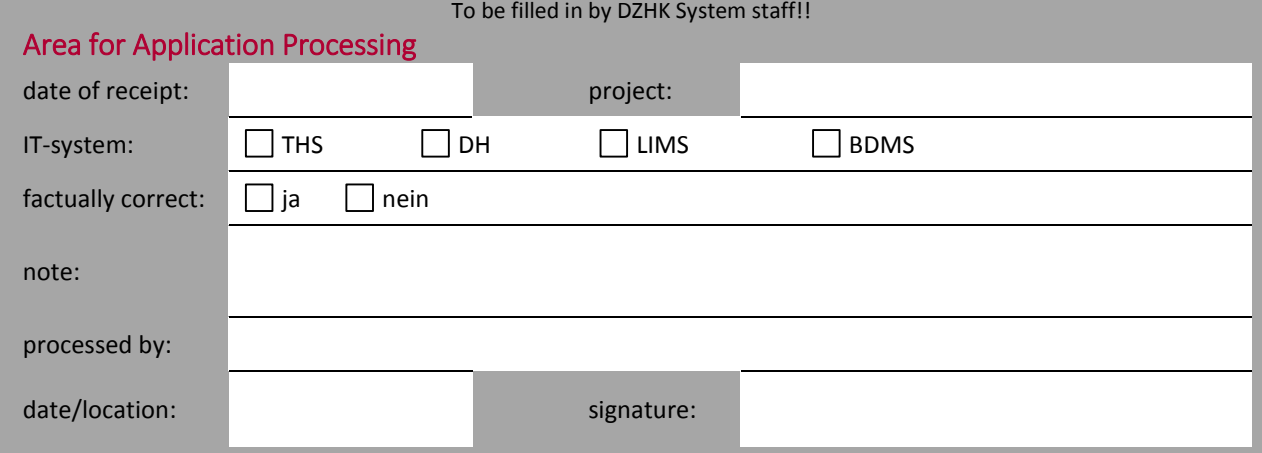

## *Filling Instructions*

#### Information on the user

**First and last name:** of the user, who wants to use the client certificates.

**Phone number:** The user can only request the passwords for installing the client certificates from this telephone connection.

**email address:** The client certificates are sent to this e-mail address. Please use business addresses only. One client certificate per PC is sent to the user by e-mail.

**Enroll site:** Address of the enroll site where the computer for which a client certificate is required are located. **Study:** Name of the study for which client certificates are to be used.

### Trusted Third Party (TTP aka. THS)

**Are there computer for which existing client certificates are to be used?** If a client certificate already exists for a computer and this should now also be used for the user in the study, then check the box and enter the PC name.

**Would you like to have new client certificates issued for PCs?** If a client certificate does not yet exist for a computer, but participants are to be created with it, then please mark yes and fill in the following table.

**Computer name:** name of the computer for which a client certificate is required.

**external IP-adress:** IP address of the computer that must be activated for communication with the THS in the firewall of the trustee. You can get it by visiting <https://browser-test.med.uni-greifswald.de/> from your computer.

#### **Signatures**

**Date and user signature:** Date and signature of the person named under User's details.

**Name of the authorized person:** Name of an authorized person for the respective study who releases the request. Authorised persons for a study are the respective central study director as well as persons authorised by him/her (see [authorization form\).](http://dzhk.de/fileadmin/Downloads/Studienvorbereitung/Formular_Autorisierungsberechtigte_Personen_im_Studienzentrum__allgemein__V1_4_.pdf)

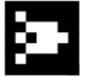